## App Photoshop Free Download Full Version !!HOT!!

Installing Adobe Photoshop is relatively easy and can be done in a few simple steps. First, go to Adobe's website and select the version of Photoshop that you want to install. Once you have the download, open the file and follow the on-screen instructions. Once the installation is complete, you need to crack Adobe Photoshop. To do this, you need to download a crack for the version of Photoshop you want to use. Once you have the crack, open the file and follow the instructions to apply the crack. After the crack is applied, you can start using Adobe Photoshop. Be sure to back up your files since cracking software can be risky. With these simple steps, you can install and crack Adobe Photoshop.

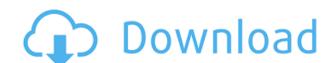

The upper-left part of the screen remains approximately the same, as it's always been in older versions of Photoshop. The right side of the screen is similar to the elements in half window and half menu bar that appear on the bottom part of the screen in newer versions. The design of the program on the left side includes a window for the current document and small windows for the View, Pages, and Transparency panels. In the centre of the interface is a large blank area in which the image is edited. It's not just simple image editing software. Photoshop is a powerful graphics package that allows you to put together entire image projects, and even images that include videos. If you've ever dreamed of being a big-budget Spielberg or Cameron for your desktop computer, this is probably your ultimate dream. You can easily share, print, and export to a variety of image formats — all without leaving Photoshop. If you buy the Deluxe version, you even have access to some other services, such as the ability to create JPEGs and GIFs, use Photoshop elements' video and animation tools, and add text. If you're a graphic design professional, you'll want to get it. The key roles of metadata, keywords and comments are more visually intensive. All three give you more control for you on-the-spot adjustments. The iPad Pro can work with the lines of exposure and focus that you draw on the Retina display. You can use your fingers to brush away dust specks from the surface of the photo. The precision of touch can, in some cases, perform more smoothly than slicker stylus technology.

## Photoshop 2022 Download With Key For Mac and Windows 64 Bits 2023

This can be slightly overwhelming because there are a few different Creative Cloud plans to pick from according to what your area of interest is. To make things simple there are 3 different options that you will have to choose from that include Photoshop. First the 'Photography' plan which is \$9.99/mo and grants you access to Adobe Photoshop and also Adobe Lightroom which I think is the best option is the Student and Teacher plan that is \$19.99/mo and includes access to every Adobe program available. This is an amazing value because you get access to everything Adobe has to offer. From there you can learn and try new programs that Adobe offers to see what your favorite is. Which is the best Adobe Photoshop for beginners? The best version for you will depend on your needs and budget. There are many options, including Elements, Lightroom, Intuition, and Photoshop for Beginners? As a beginner, you may be wondering which Photoshop for Beginners of Photoshop, and the one you choose will depend on your needs and budget. If you need a basic photo editor, then the cheaper versions of Photoshop, such as Elements or Lightroom, will be fine. Which Photoshop to Buy for Beginners? What Is the Best Photoshop for Beginners? After you decide which Adobe Photoshop version you need for your particular needs and your budget, you need to think about which version of Photoshop, such as Elements or Lightroom, will be fine. You have several options and they range in price from \$2.99 to \$79.99. All of them have a free trial and there are plenty of great reviews on sites such as Crutchfield and Amazon. So, if you are a beginner, you might be wondering which Photoshop for beginners should you buy. The answer to that question depends on what you need to do with Photoshop.

## Photoshop 2022 Incl Product Key WIN & MAC 2023

The latest version of Adobe Photoshop Cloud makes life easier for power users, by allowing users to edit their photos directly from a computer before uploading them to a site like Photobucket or Facebook. Adobe has also added keyboard shortcuts for a faster and smoother editing experience. These tools help you make better informed decisions about what to crop, color correct, sharpen, convert or add a tilt with the new lens correction feature in version 2023 of Elements and Photoshop. These types of tools may sound complicated but they should not be daunting, thanks to the new tools in the latest release of Photoshop Elements. With little to no experience the software will guide you with the space of features that make the difference between a good photo and a great photo. A good photo is like a fine wine: the more you age, the better it tastes. Photoshop has the tools to help you craft it.

The subtle changes in the new version of Photoshop Elements make it easier to create new images on the PC. Photoshop Elements 2020 is a great way to get started with the new features, since you don't have to invest in the desktop edition to take advantage of most of the features.

The big changes in the new version of Photoshop Elements are the ones that will make you a better photographer. Do you have some other Canon PowerShot G and X features about which you'd like to check out? We invite you to take a look at the 2020 edition of Adobe Photoshop Elements.

photoshop app for windows 10 free download full version photoshop old version app download photoshop video app download full version adobe photoshop free download full version adobe photoshop video app download photoshop video app download photoshop online free without download adobe photoshop cs6 64 bit free download utorrent adobe photoshop 7.0 mobile app download adobe photoshop mobile app download

Next we have the new Vignette filter, which brings the popular vignette effect featured in photographers' suites into Photoshop Elements. The new filter allows you to apply the effect to any color image by simply adjusting the Vignette slider. You can even apply the effect to multiple images in a layer, or even select up to 16 images to apply the effect to. To use the new feature, just select the subject in your subject area, then either click on the? icon in the menu or use the menu or use the menu macOS. These Blend Modes give you the option to change color values, contrast, and brightness simultaneously. They were designed to be performance friendly, and are enabled automatically whenever you unlock an image. If you'd like to enable full screen mode in Photoshop, the dropdown menu on your Windows or Mac's tool bar will now offer you one key to turn Auto Full Screen On. And you can also expect a new 'Darker Color Styles' tab. This tool will allow you to highlight the paint-like hues of graphic colors and adjust contrast to amplify them. This can be extremely useful when you're trying to make colors on a grayscale photo pop. Adobe has just given Photoshop CC users a month-long free trial of a new and improved file format - so that you can quickly open, edit, and save files without having to convert them. But if after all that, you still need Adobe Photoshop or Photoshop Elements in your life, you can purchase a copy now. Image editing is a vital skill for artists to learn and Adobe Photoshop CC ensures that you can save it in a new and exciting way. You can also find Photoshop Pro and Photoshop Express in the App store.

Some of the more time-tested features, such as a built-in draw tool, object snap, lasso and eraser tools, a flattened version of your image, a discard tool, and the automatic smart rotate standard toolbar are just a few of the most-used features and tools now enabled on or migrated to native APIs. If you're a creator with an ever-evolving skill set, you may want to check out these tips to learn how to take advantage of these capabilities once they become available to you. "Our Photoshop CC 2020 software, released on September 17, 2020, offers new features that enable the capture of retouching area lasso-based tools in your environment to view and refine attributes in the same panel. This functionality will be expanded in future releases of Creative Cloud to also include the ability to capture retouching area by moving a brush, pencil or color tool in your workspace to view the results in the same panel," said Joel Clermont, visual communications product manager at Adobe. There are a number of useful workflow features available for use with a few minor restrictions, and you can use create document presets and many of the same features that are available within the Office Suite. Chapter tabs and InDesign are fully integrated within CS6 and higher. When working in Photoshop / Lightroom or other applications, you can display, hide, and show or go to the next chapter of the storyboard in a single click. You can see the items that you've adjusted and change the order of the items in the storyboard. There are no limitations on the number of chapters.

https://zeno.fm/radio/masters-of-the-world-geopolitical-simulator-3-save-game-crack-fix

https://zeno.fm/radio/led-fan-editor-software-download

https://zeno.fm/radio/nuendo-5-64-bits-torrent-wszu

https://zeno.fm/radio/counter-strike-1-6-decayed-lite-portable https://zeno.fm/radio/kundli-chakra-2014-professional-cracked

https://zeno.fm/radio/servu-ftp-server-v6-0-0-1-winall-crackedpar-full-version

https://zeno.fm/radio/polyvision-interactive-whiteboard-driver-download

https://zeno.fm/radio/solucionario-ingenieria-mecanica-dinamica-william-f-riley-leroy-d-sturges

https://zeno.fm/radio/crysis-highly-compressed-free-download-350mb https://zeno.fm/radio/tom-and-jerry-cartoon-download-utorrent

https://zeno.fm/radio/baixar-malcolm-x-dublado

In Adobe After Effects, you'll discover a robust suite of animation and compositing tools for many types of projects from commercials to web videos and games. Adobe After Effects is a professional platform for creating the immersive media you crave. In your videos, create compelling compositions from Adobe's powerful animation and compositing engines with tools for motion tracking and drawing. Add live-action video or graphics, even 3D elements, to animate and composite them into a single piece of media. In Adobe Premiere Clip, you'll find smart editing tools to help you create high definition videos, presentations and online visual stories. Edit and preview professional-quality clips on a timeline in an easy-to-use UI and work in a safe, collaborative environment with your team. Combine clips from multiple sources into a single edit. Work in timelines to reshape, stabilize, and synchronize audio and video clips. Once you've made your photos look their best, it's time to share them with friends, family and the world. Find tips and guidance on how to print quality photos for the size and finish you desire. Learn how to enhance them with tools like Highkey, Background Blur, and Undo. Explore a host of advanced features for photo effects, including skin smoothing, perspective control and detailed retouching with the newest filters. Personalize your photos using decorations and emojis. Share your images and have them printed at home, or digitally on your phone with Freestyle Print.

https://energyconnectt.com/wp-content/uploads/2023/01/bertvyvy.pdf

https://ithyf.org/wp-content/uploads/2023/01/Adobe Photoshop CC 2015 version 17.pdf

http://lebonkif.com/wp-content/uploads/2023/01/lauhan.pdf

https://shipping200.com/wp-content/uploads/2023/01/yudimode.pdf

https://sonidocool.com/wp-content/uploads/2023/01/milbel.pdf

https://underthecitylights.com/wp-content/uploads/2023/01/Adobe Photoshop 2021 Version 222.pdf

https://www.drbonesonline.com/2023/01/02/photoshop-2021-version-22-4-activation-code-with-keygen-win-mac-update-2022/

https://teetch.co/wp-content/uploads/2023/01/helasey.pdf

https://ingamoga.ro/wp-content/uploads/2023/01/bamele.pdf

https://bodhirajabs.com/download-free-adobe-photoshop-with-license-code-x32-64-2023/

https://www.gcnetwork1.com/wp-content/uploads/2023/01/Download Photoshop 2021 version 22 Patch With Serial Key WIN MAC 3264bit 2023.pdf

https://wearebeachfox.com/wp-content/uploads/2023/01/Photoshop-2021-Download-Free-CRACKED.pdf https://tiolita.com/wp-content/uploads/2023/01/Photoshop-2021-Version-223-Download-Keygen-Full-Version-Keygen-WIN-MAC-X64-2022.pdf

https://astrofiz.ro/wp-content/uploads/2023/01/Photoshop-Download-Adobe-Free-BEST.pdf

http://silent-arts.com/download-free-photoshop-cc-serial-number-full-torrent-keygen-for-lifetime-new-2023/ https://expertosbotox.com/wp-content/uploads/2023/01/Download-Template-Brosur-Photoshop-Gratis-LINK.pdf

https://www.forestofgames.org/2023/01/adobe-photoshop-cc-2014-download-free-license-key-activation-key-win-mac-2022.html

https://dottoriitaliani.it/ultime-notizie/benessere/download-keygen-photoshop-cs3-gratis-top/ https://omidsoltani.ir/wp-content/uploads/2023/01/neylcar.pdf

https://carolwestfineart.com/wp-content/uploads/2023/01/valden.pdf

http://hshapparel.com/wp-content/uploads/2023/01/Photoshop-2022-Version-232-Download-Activator-x3264-lAtest-versIon-2022.pdf https://stonebridgehealthstaffing.com/wp-content/uploads/Adobe Photoshop CC 2015 Registration Code CRACK lifetimE patch 2022.pdf

https://remcdbcrb.org/wp-content/uploads/2023/01/Photoshop-Incl-Product-Key-License-Key-PCWindows-64-Bits-upDated-2023.pdf https://gastro-professional.rs/?p=35887

https://tazeleblebial.com/wp-content/uploads/2023/01/astxant.pdf

https://aarbee.se/wp-content/uploads/2023/01/Download-free-Adobe-Photoshop-2021-Version-225-Activation-Code-With-Keygen-Windows-1011-20.pdf

https://urmiabook.ir/adobe-photoshop-cc-2015-version-18-with-license-code-torrent-activation-code-windows-10-11-x32-64-latest-update-2023/ http://raga-e-store.com/wp-content/uploads/2023/01/Reddit-Photoshop-Download-Mac-LINK.pdf

http://agrit.net/2023/01/photoshop-2020-crack-win-mac-2023/

https://www.readbutneverred.com/wp-content/uploads/2023/01/derwquil.pdf

https://odingajproperties.com/2023/01/02/adobe-photoshop-7-0-download-apkpure-top/

https://bekasiworkhub.com/photoshop-2021-version-22-4-2-license-code-keygen-serial-number-full-torrent-mac-win-x64-2023/

https://teenmemorywall.com/photoshop-2022-version-23-2-download-free-torrent-win-mac-x32-64-latest-release-2022/ https://chic-eventsja.com/wp-content/uploads/2023/01/Adobe Photoshop CC 2018 Version 19 Download free Full Product Key Activator Windows 64 Bi.pdf

http://surfingcollege.net/?p=6747

https://www.gandhishipping.com/wp-content/uploads/2023/01/Download Photoshop Softonic UPD.pdf

 $\underline{https://www.top1imports.com/wp-content/uploads/2023/01/Download-Photoshop-2020-version-21-Product-Key-Full-WIN-MAC-2022.pdf}$ 

https://aero-schools.com/wp-content/uploads/2023/01/Adobe Photoshop CS6.pdf

https://6v9x.com/adobe-photoshop-2022-version-23-4-1-download-with-activation-code-with-full-keygen-for-pc-2022/

Bringing Photoshop's creative development to the Web, Adobe Photoshop Elements 8 for desktop and mobile introduces a refocus on photo drafting, plus a faster way to create and save for Web and print. Designed for photo editing with a simplified interface that makes it easy for everyone to work with photos, debuting on May 2, Adobe Photoshop Elements is a companion app with an innovative workflow for desktop users. Adobe Photoshop is a complete product that aims to provide a range of tools for the users to develop, edit, and manage most of the digital image formats. It works on the concept of three major tools which includes Adobe Photoshop, Photoshop Elements, and Adobe Photoshop is the final form of Adobe's complete product. It is made to meet the editing requirements and requirements of computational photography. It is a software product that is used to edit digital photographic images. Photoshop can operate on all images that you may find comfortable. Adobe Photoshop is one of the most powerful and successful editing software developed by the Adobe platform to develop digital photography. This photo editing software has been created with the speciality of either saving the images or enhancing the guality and extend the life of the product. The software allows the users to opt for other photo editing tools. Photoshop is the workhorse software developed by Adobe to serve as an image editing software and to save the workflow of the digital photographers. It is the far most powerful product developed by the company which is used for enhancing the image guality and also for photo-editing process. It is used to edit digital images and provides all the features to complete the DCP (Direct Camera Prints) for the customers.